# Digitale Hausordnung am GSG Pulheim

## Inhaltsverzeichnis

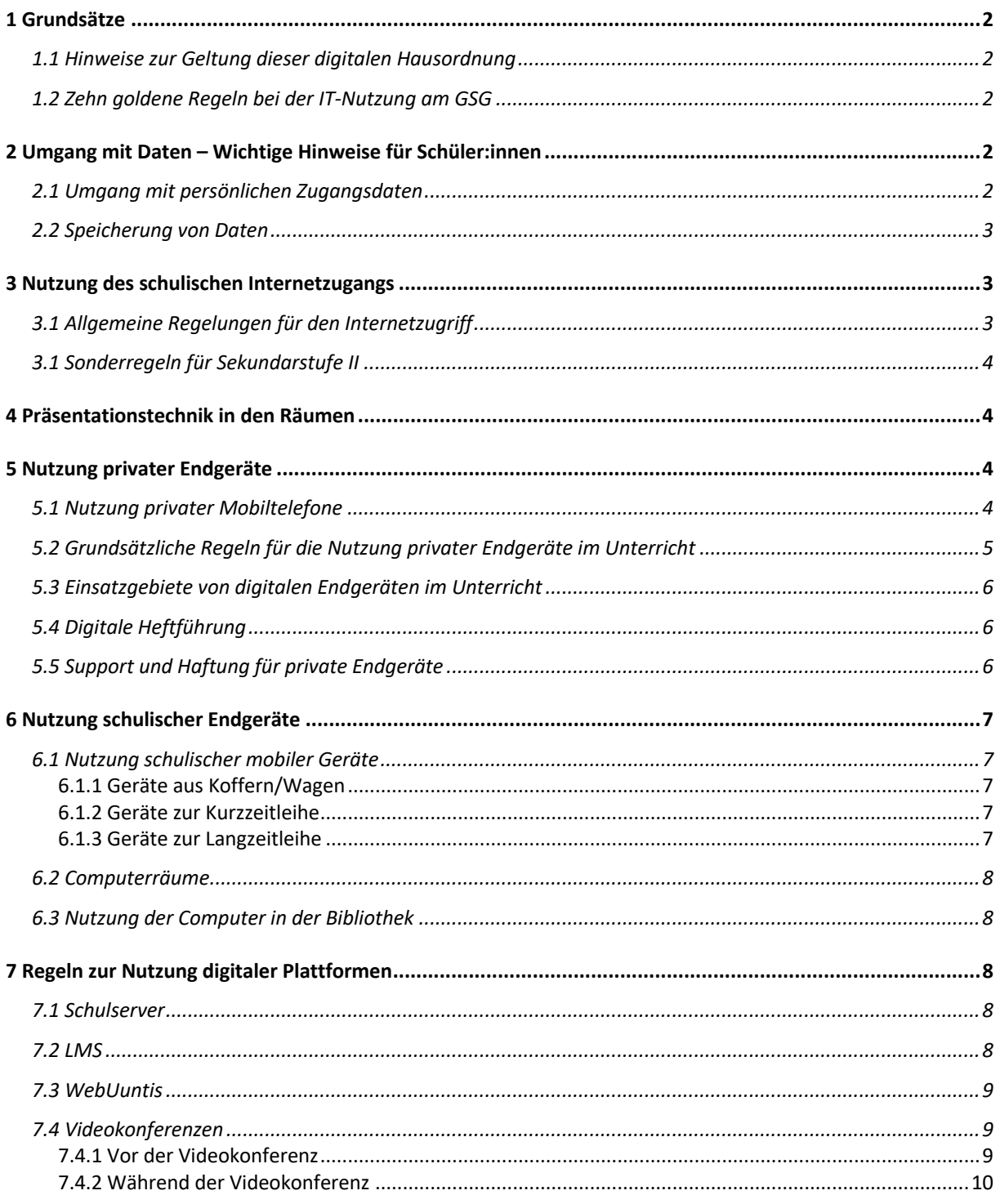

# 1 Grundsätze

### 1.1 Hinweise zur Geltung dieser digitalen Hausordnung

Die digitale Hausordnung fasst alle bisher bestehenden IT-Nutzungsvereinbarungen zusammen. Diese soll regelmäßig entsprechend geprüft, angepasst und aktualisiert werden.

Die Nutzung der digitalen Infrastruktur ist gemäß des Schulgesetz NRW für Schüler:innen verpflichtend. Laut Paragraph 120 Absatz 5 gilt:

*Die Schule darf für den Einsatz digitaler Lehr- und Lernmittel personenbezogene Daten der Schülerinnen und Schüler und der Eltern verarbeiten, soweit dies für die Aufgabenerfüllung der Schule erforderlich ist. Dies gilt entsprechend für den Einsatz von Lehr- und Lernsystemen und Arbeits- und Kommunikationsplattformen einschließlich Videokonferenzsystemen (§ 8 Absatz 2); in diesem Rahmen sind die Schülerinnen und Schüler zur Nutzung verpflichtet.*

Für die verpflichtende Nutzung der Lehr- und Lernsysteme müssen die Schüler:innen die digitale Infrastruktur nutzen. Das vorliegende Dokument legt dar, welche verbindlichen Regeln für diese Nutzung gelten. Verstöße gegen diese Regelungen können Erziehungs- und Ordnungsmaßnahmen zur Folge haben.

Sollte es zu Grenzüberschreitungen/ Verstößen kommen, sollte Kontakt zu den Kolleg:innen und/ oder dem Beratungsteam sowie der Schulleitung aufgenommen werden.

#### 1.2 Sechs goldene Regeln bei der IT-Nutzung am GSG

Grundsätzlich gelten alle in dieser Nutzungsordnung festgehaltenen Vorgaben. Um im Alltag einen einfachen Überblick über zentrale Bestimmungen zu haben, wurden auf dieser Basis zentrale Bestimmungen ausgearbeitet:

- **1. Ich nutze digitale Geräte nur in den für mich erlaubten Zeiträumen oder in Absprache mit den verantwortlichen Lehrkräfte/ Schulsozialarbeiter:innen/ päd. Fachkräften.**
- **2. Ich nutze schulische Geräte und das WLAN in der Schule nur für schulische Zwecke.**
- **3. Ich behandle die schulischen Geräte so pfleglich, als wären es meine eigenen und melde Defekte sofort der verantwortlichen Lehrkraft.**
- **4. Ich nutze nur meine eigenen Zugangsdaten für die schulischen Netzwerke und teile diese mit niemand anderem.**
- **5. Ich speichere Daten auf schulischen Geräten nur in meinem persönlichen Home-Laufwerk.**
- **6. Ich nehme Foto-, Video- und Audio-Dateien nur mit Erlaubnis der Menschen auf, die aufgenommen werden. Bei minderjährigen Schüler:innen brauche ich eine Erlaubnis der Eltern/ Sorgeberechtigte. Dasselbe gilt für die Veröffentlichung dieser Daten.**

# 2 Umgang mit Daten – Wichtige Hinweise für Schüler:innen

## 2.1 Umgang mit persönlichen Zugangsdaten

- Schüler:innen erhalten sämtliche Zugangsdaten bei ihrer Einschulung am GSG. Die ausgeteilten Passwörter dienen nur für den ersten Login. Schüler:innen ändern das Passwort bei nächster Gelegenheit.
- Schüler:innen dürfen ihre Zugangsdaten an niemanden weitergeben.
- Eine Verwendung eines fremden Passworts ist strengstens untersagt.
- Besteht der Verdacht, dass eigene Zugangsdaten bei Dritten bekannt sind, ändern Schüler:innen umgehend das Passwort.
- Kommen Schüler:innen selbst in den Besitz eines fremden Passworts, informieren sie sofort die Klassenleitung/Tutor:innen.

#### 2.2 Speicherung von Daten

- Schüler:innen gehen besonders sorgsam mit personenbezogenen Daten um sowohl von ihnen selbst als auch von Mitschüler:innen. Dazu zählen insbesondere Namen, Fotos sowie Audio- und Video-Aufnahmen. Solche Daten speichern sie nur mit Erlaubnis der betroffenen Personen. Bei Schüler:innen unter 16 Jahren muss eine schriftliche Erlaubnis der Eltern vorliegen.
- Schüler:innen speichern ihre Daten möglichst immer nur in ihrem persönlichen Speicher auf dem Schulserver. Tauschordner werden nur in Absprache mit der zuständigen Lehrkraft genutzt.
- Schüler:innen sind selbst für die von ihnen veröffentlichten Dateien verantwortlich und speichern nur solche Dateien auf dem Schulserver, die einem unterrichtlichen Zweck dienen. Die Installation oder Freigabe von ausführbaren Programmen auf den Schulrechnern bzw. den öffentlichen Laufwerken ist nur nach Absprache mit den Lehrkräften/ Schulsozialarbeiter:innen/ päd. Fachkräften im Ganztag erlaubt.
- Schüler:innen dürfen keine personenbezogene Daten von Mitschüler:innen wie etwa Fotos oder Ton- und Videoaufnahmen im Internet oder auf Social-Media-Plattformen veröffentlichen, es sei denn es liegt eine ausdrückliche Erlaubnis vor. Bei Minderjährigen muss diese Erlaubnis von den Eltern erteilt werden.
- Am Ende des Schuljahres können Dateien auf dem Schulserver vom Administrator entfernt werden, um Platz zu schaffen. Schüler:innen sind selbst verantwortlich, ihre Daten vorab anderweitig zu sichern.
- Die Schulleitung kann bei Verdacht auf Missbrauch und Rechtsverstöße Zugriff auf Dateien bekommen und ggf. weitere (strafrechtliche) Schritte einleiten.

## 3 Nutzung des schulischen Internetzugangs

#### 3.1 Allgemeine Regelungen für den Internetzugriff

- Der Internetzugang wird grundsätzlich nur für schulische Zwecke genutzt.
- Grundsätzlich gelten bei der Verwendung des Internetzugangs zusätzlich die Regelungen zur Nutzung privater Endgeräte (Abschnitt 5) sowie schulischer Endgeräte (Abschnitt 6), die diesem Dokument zu entnehmen sind.
- Der Internetzugang darf weder für private Zwecke, bspw. privates Surfen oder Spiele benutzt werden, noch darf der Schulfilter umgangen werden. Bei der Recherche im Internet dürfen nur Seiten aufgesucht werden, deren Inhalte vertrauenswürdig erscheinen und die etwas mit dem Arbeitsauftrag zu tun haben.
- Das Aufrufen, Speichern oder Versenden von verbotenen, pornographischen, gewaltverherrlichenden oder rassistischen Inhalten im Internet ist auch im Rahmen von Recherchen strengstens verboten! Im Zweifelsfall wird die verantwortliche Lehrkraft im Vorhinein gefragt. Die Schulleitung kann bei Verdacht auf Missbrauch in Absprache mit der/ dem Datenschutzbeauftragten auf den Browserverlauf zugreifen.
- Software, Filme oder sonstige urheberrechtliche geschützte Daten aus dem Internet dürfen nicht heruntergeladen oder auf den Schulrechnern gespeichert werden. Das

Hoch- und Herunterladen unnötig großer Datenmengen muss von allen vermieden werden, um die Internet-Bandbreite nicht unnötig zu belegen. Eine Ausnahme ist das Übertragen von Dateien und die Installation von Programmen, die auf Anweisung der Lehrkraft zu Unterrichtszwecken erfolgt.

### 3.1 Sonderregeln für Sekundarstufe II

- Die Schüler:innen der Sekundarstufe II erhalten einen ständigen WLAN-Zugang.
- Die im vorherigen Unterkapitel dargelegten allgemeinen Regelungen (Kapitel 3.1.) gelten auch für diesen Zugang.
- Die Anmeldung im WLAN erfolgt über die bekannten personenbezogenen Log-In-Daten. Diese Log-In-Daten dürfen in keinem Fall an andere Nutzer:innen weitergegeben werden (siehe auch Abschnitt 2.1. Umgang mit persönlichen Zugangsdaten).
- Die Schüler:innen der SII dürfen mit nur jeweils einem Endgerät im WLAN sein, um die Bandbreite nicht zu sehr zu belasten. Bei der Nutzung eines Gerätes muss das andere vorher vom WLAN getrennt werden.
- Die Schulleitung hat die Möglichkeit, Nutzeraktivitäten zu kontrollieren, um die Funktionsfähigkeit des WLANs zu gewährleisten. Dies erfolgt über einen Controller, der einerseits zeigt, wie viele Geräte über eine Log-In-ID angemeldet werden. Andererseits gibt der Controller auch Aufschluss über User, die eine große Bandbreite bspw. durch eine unerlaubte, übermäßige Nutzung sozialer Netzwerke, Spiele oder Streamingdienste belegen.
- Nutzer:innen, die sich in dieser Art nicht regelkonform verhalten, werden einmalig verwarnt und bei wiederholtem Verstoß für den WLAN-Zugang dauerhaft gesperrt. In diesem Fall kann der Zugang nur bei Bedarf und temporär durch die jeweils unterrichtende Lehrkraft freigeschaltet werden.
- Schüler:innen der SEK II haben kein dauerhaftes Recht auf Nutzung des schulischen Internet-Zugangs, sollte dieser aus Gründen der Überlastung eingeschränkt werden müssen.

# 4 Präsentationstechnik in den Räumen

- Die digitale Ausstattung der Räume (Beamer, Lautsprecher, Kabelverbindungen, Fernbedienungen usw.) wird ausschließlich von den Lehrkräften/ Schulsozialarbeiter:innen/ päd. Fachkräften bedient. Schüler:innen nutzen diese nur mit Erlaubnis und unter Aufsicht diesen.
- Bei unerlaubter Nutzung können Schüler:innen (bzw. die Eltern) für entstandene Schäden haftbar gemacht werden. Ggf. erfolgen zusätzlich auch disziplinarische Konsequenzen.
- Wenn Schüler:innen Schäden oder Mängel auffallen, melden sie sie umgehend ihrer Klassenleitung/Tutor:in, die dann die Information an das IT-Team weiterleiten.

# 5 Nutzung privater Endgeräte

#### 5.1 Nutzung privater Mobiltelefone

• Mobiltelefone bleiben während des Unterrichts grundsätzlich ausgeschaltet oder stumm und im Flugmodus. Ausnahmen hiervon bedürfen der Erlaubnis durch die verantwortliche Lehrkraft.

- Film-, Bild- und Tonaufnahmen sind auf dem gesamten Schulgelände sowie in anderen schulischen Kontexten (z.B. Klassen- und Kursfahrten) nicht erlaubt. Über Ausnahmen entscheidet die Lehrkraft/ Schulsozialarbeiter:innen/ päd. Fachkraft im Ganztag oder die Schulleitung.
- Für Schüler:innen der Stufen 5 bis 10 gilt, dass Mobiltelefone und sonstige private elektronische Geräte grundsätzlich während des gesamten Schultages ausgeschaltet oder stumm und im Flugmodus bleiben.
- Schüler:innen ab Stufe 7 ist die Nutzung ihres Smartphones während der Mittagspause erlaubt.
- Schüler:innen der Oberstufe dürfen ihre Smartphones während der Pausenzeiten nutzen.
- Das Smartphone kann zudem wie in 5.2 bis 5.4 beschrieben nach Rücksprache mit der unterrichtenden Lehrkraft ebenfalls als digitales Endgerät im Unterricht für die dort genannten Nutzungsmöglichkeiten verwendet werden. Andernfalls wird das Handy im Unterricht nicht verwendet. Um Unterrichtstörungen zu vermeiden, ist das Gerät dann stumm und im Flugmodus.
- Eine digitale Heftführung mit Smartphones ist nicht gestattet.
- Bei Verstößen gegen diese Regelungen wird das Gerät einbehalten und kann nach Rücksprache mit den Erziehungsberechtigten im Sekretariat abgeholt werden.

## 5.2 Grundsätzliche Regeln für die Nutzung privater Endgeräte im Unterricht

Für unterschiedliche Altersgruppen gelten unterschiedliche grundsätzliche Regelungen:

- Sekundarstufe I: Der Einsatz von privaten Geräten erfolgt in Absprache mit den Kolleg:innen in der Klasse. Hier ist eine Einigung im Klassenteam unter Einbeziehung der Schüler:innen und Eltern anzustreben.
- Oberstufe: Der Einsatz von privaten digitalen Endgeräten zu Unterrichtszwecken ist grundsätzlich gestattet. Das gilt sowohl im Unterricht als auch in Pausenzeiten und Freistunden.
- Digitale Endgeräte werden nur gezielt für den Unterricht eingesetzt. Die bewusste und reflektierte Nutzung des digitalen Endgerätes nach einem definierten Ziel ist jederzeit Grundlage einer Nutzung im Unterricht.
- Der persönliche Austausch im Unterricht hat Vorrang. Notebooks und Tablets werden geschlossen und flach auf den Tisch gelegt, wenn Mitlernende und/oder Lehrkräfte etwas erklären oder vortragen bzw. wenn jemand darum bittet.
- Entsteht der Eindruck, dass Schüler:innen die digitalen Geräte für unterrichtsfremde Zwecke nutzen, kann die Verwendung von Lehrkräften/ Schulsozialarbeiter:innen/ päd. Fachkräfte auch untersagt werden.
- Die Nutzung digitaler Endgeräte muss jederzeit transparent sein, d.h. das Display muss für die Lehrkraft/ Schulsozialarbeiter:in/ päd. Fachkraft bei Bedarf einsehbar sein. Außerdem muss auf eine leise Bedienung geachtet werden, die den Unterricht nicht stört.
- Eine Internetverbindung ist nur dann aktiviert, wenn sie für den Unterricht erforderlich ist, ansonsten ist der Flugmodus eingeschaltet.
- Benachrichtigungsfunktionen sind während der Unterrichtszeiten dauerhaft deaktiviert.

## 5.3 Einsatzgebiete von digitalen Endgeräten im Unterricht

Folgende Einsatzgebiete sind nach Rücksprache mit den Lehrkräften/ Schulsozialarbeiter:in/ päd. Fachkraft zulässig:

- Nutzung der Lehrwerke als eBooks
- Internetrecherche
- Erstellung von Präsentationen/Referaten (z.B. PowerPoint/ LibreOffice)
- Projektarbeiten/ freie Lernaufgaben
- zusätzliche Lernangebote im Rahmen der individuellen Förderung (z.B. Begabungsförderung).
- Nutzung schulischer Plattformen
- Schulserver (siehe Hinweise in Abschnitt 7.1)
- LMS (siehe Hinweise in Abschnitt 7.2)
- WebUntis (siehe Hinweise in Abschnitt 7.3)

Die Nutzung von fachspezifischen und überfachlichen Lern- und Hilfsprogrammen (z.B. KI-Tools, Übersetzungsprogramme, Mathematik-Apps oder Ähnliches) ist nur nach Absprache mit der Lehrkraft/ Schulsozialarbeiter:in/ päd. Fachkraft zulässig. Werden Aufgaben mit Hilfe solcher Tools erledigt, muss das kenntlich gemacht werden. Ansonsten kann dies als Täuschungsversuch gewertet werden.

#### 5.4 Digitale Heftführung

Digitale Endgeräte bieten eine Alternative zur klassischen Heftführung. Hier gelten folgende Regelungen:

- Vollständig digital erstellte Dokumentation der Unterrichtsinhalte (Tafelbilder, Notizen zu Ergebnispräsentationen, Ergebnisse von Arbeitsphasen und Lernaufgaben) als Ersatz für eine entsprechende "Printausführung" ist in der SI nach Absprache mit dem Klassenteam möglich.
- In allen Jahrgangsstufen sind folgende Bedingungen zu berücksichtigen:
- Die "digitale Dokumentation" muss für die Fachlehrkraft/ Schulsozialabeiter:in/ päd. Fachkraft einsehbar bleiben und nach Aufforderung entweder als PDF-Datei oder als Ausdruck vorgelegt werden können.
- Die Mitschrift mit einem digitalen Stift ist hierbei gegenüber dem Tippen auf der Tastatur aus lerntheoretischen Überlegungen (Festigung der Handschrift, Förderung des Vorstellungsvermögens, Steigerung der Hirnaktivität) in der SI zu bevorzugen. In der SII entscheiden die Schüler:innen selbst, wie sie auf dem Endgerät schreiben.
- Die Nutzung von Textverarbeitungsprogrammen mit Rechtschreib- und Satzbau-Korrektur ist nicht gestattet (Ausnahmen s.o.), wenn korrekte Rechtschreibung und Satzbau Teil der Bewertung oder selbst Gegenstand des Unterrichts sind.
- Vor der Anfertigung von Ton-, Video- oder Foto-Aufnahmen wird das Einverständnis der Lehrkraft/ Schulsozialarbeiter:in/ päd. Fachkraft und/oder der Lerngruppe eingeholt. Für Aufnahmen von Tafelbildern oder Arbeitsergebnissen werden individuelle Absprachen zwischen Lehrkräften und Schüler:innen getroffen.

#### 5.5 Support und Haftung für private Endgeräte

• Die Eltern bzw. die Schüler:innen übernehmen uneingeschränkt die Unterstützung in technischen Fragen. Ein technischer Support durch das IT-Team des GSG oder der Stadt Pulheim erfolgt nicht.

• Die Verwendung privater Endgeräte geschieht auf eigene Gefahr (Verlust, Diebstahl oder Beschädigung). Dabei muss beachtet werden, dass Klassenräume während Pausen nicht immer verschlossen sind. Es wird grundsätzlich empfohlen, den Versicherungsschutz zu prüfen.

# 6 Nutzung schulischer Endgeräte

Das GSG verfügt über zahlreiche digitale Endgeräte, die Schüler:innen nutzen können. Dazu zählen sowohl PC in den Computerräumen als auch mobile Geräte wie Tablets und Notebooks. Für alle Geräte gelten folgende Regelungen:

- Alle Geräte werden mit Sorgfalt behandelt und nur entsprechend der Anweisungen der Lehrkräfte/ Schulsozialarbeiter:innen/ päd. Fachkräfte verwendet. An Hardware noch an der Software werden eigenmächtig keine Änderungen vorgenommen.
- Schüler:innen zeigen Schäden oder Mängel an schuleigener Hardware sofort bei der Lehrkraft an.
- Schüler:innen (bzw. Eltern) können für von ihnen verursachte Schäden an den Geräten oder Systemen haftbar gemacht werden. Mutwillige Beschädigungen können zudem auch disziplinarische Konsequenzen haben.
- Nach der Nutzung des Computers oder des Tablets mit individuellen Anmeldedaten (Benutzername und Passwort) melden sich Schüler:innen ab, um einem möglichen Missbrauch der eigenen Identität vorzubeugen.

## 6.1 Nutzung schulischer mobiler Geräte

#### 6.1.1 Geräte aus Koffern/Wagen

- Schüler:innen nutzen Geräte nur unter Aufsicht von Lehrkräften/ Schulsozialarbeiter:innen/ päd. Fachkräfte.
- Schüler:innen sorgen dafür, dass die Geräte nach der Nutzung sicher verstaut und geladen werden. Beim Schließen der Koffer und Wagen achten sie darauf, dass keine Kabel eingeklemmt werden.
- Nach Nutzung der Geräte speichern sie Daten lediglich im persönlichen Bereich auf dem Schulserver. Weitere Daten auf dem Gerät werden gelöscht.

#### 6.1.2 Geräte zur Kurzzeitleihe

- In der Bibliothek können Schüler:innen iPads entleihen, um in Freistunden an EVA-Aufgaben oder während der Unterrichtszeit an Medienprojekten zu arbeiten.
- Vor Nutzung/ Kurz-Ausleihe der iPads ist die Anmeldeliste an der Ausleihtheke entsprechend auszufüllen. Dabei ist auf die Funktionalität der iPads zu achten. Für die Leihe muss ein Lichtbildausweis als Pfand hinterlegt werden (Schülerausweis/ Personalausweis).
- Die Geräte dürfen auch außerhalb der Bibliothek genutzt werden. Die Rückgabe muss am selben Tag spätestens bis zum Ende der Mittagspause um 14 Uhr erfolgen.

#### 6.1.3 Geräte zur Langzeitleihe

Schüler:innen können bei der Schulleitung einen Antrag auf die langfristige Leihe eines iPads stellen. Die Regelungen für die Nutzung von Geräten zur Langzeitleihe gehen aus dem Nutzungsvertrag hervor.

#### 6.2 Computerräume

- Schüler:innen sind für ihren Arbeitsplatz verantwortlich und hinterlassen ihn stets sauber und ordentlich. Zur unterrichtlichen Nutzung überlassene Endgeräte behandeln sie pfleglich. So darf bspw. keine eigenständige Manipulation an Computermäusen, Tastaturen oder Monitoren stattfinden.
- In den Computerräumen ist das Essen und Trinken grundsätzlich verboten.
- Peripheriegeräte wie Drucker oder USB-Sticks dürfen nur mit vorheriger Genehmigung der jeweiligen Fachlehrkraft/ Schulsozialarbeiter:in/ päd. Fachkraft benutzt werden.

#### 6.3 Nutzung der Computer in der Bibliothek

- Nutzungsvoraussetzung für den Computer-Selbstlernraum in der Schulbibliothek ist ein Recherche-Auftrag oder die Zugehörigkeit zur GSG-Oberstufe.
- Der Aufsicht ist jederzeit Folge zu leisten. Diese überprüft regelmäßig, mit welchen Inhalten sich die Nutzer:innen beschäftigen.
- Eine Nutzung ist in Ausnahmefallen auch in Kleingruppen (2-3 Schüler:innen) möglich. Die Aufsicht kann bei hoher Auslastung diese Gruppen in den Klassenraum zurückschicken.
- Die Nutzung der nummerierten Computer erfolgt i.d.R. für maximal eine Doppelstunde.
- Die Computer und das Internet sind ausschließlich für Lern- und Bildungszwecke zu nutzen. Downloads, Chat, Spiele jeglicher Art, Kauf und Verkauf, Teilnahme an Auktionen und Buchungen sind nicht erlaubt.
- Das Aufrufen von Seiten mit gesetzwidrigen (z.B. pornographischen, rechtsextremen, rassistischen, gewaltverherrlichenden) Inhalten ist untersagt.
- Manipulationen an Einstellungen von Hard- und Software führen zu einem dauerhaften Ausschluss jeglicher Nutzung und ggfs. zu Regressforderungen.
- Audio- und Videoformate dürfen ausschließlich mit eigenen Kopfhörern genutzt werden. Andere Nutzer:innen dürfen nicht gestört werden. Diese können auch beim Bibliotheksteam ausgeliehen werden.
- Eine Nutzung in den Pausen ist nicht möglich.
- Essen und Trinken im Selbstlernraum ist verboten.

# 7 Regeln zur Nutzung digitaler Plattformen

#### 7.1 Schulserver

• Der Schulserver bietet Schüler:innen einen eigenen Speicherplatz, auf den sie unter schulserver.scholl-gymnasium.de auch von zu Hause zugreifen können. Der Schulserver wird nur zu schulischen Zwecken genutzt. Es gelten grundsätzlich die Regelungen für den Umgang mit von Daten (Abschnitt 2).

#### 7.2 LMS

- Der Zugriff auf das LMS ist zu Unterrichtszwecken während der Unterrichtszeit oder in Pausen nach Rücksprache mit einer Lehrkraft/ Schulsozialarbeiter:in/ päd. Fachkraft erlaubt.
- Wird Unterricht durch die Schüler:innen versäumt, sind sowohl in der SII als auch in der SI individuelle Absprachen mit der Lehrkraft zum Nachholen der versäumten Unterrichtsinhalte zu treffen. Eine automatische Abbildung der Unterrichtsstunde im LMS erfolgt nicht.
- Das LMS kann darüber hinaus zur Bereitstellung von Materialien seitens der Lehrkräfte/ Schulsozialarbeiter:innen/ päd. Fachkräfte und der Schüler:innen genutzt werden. Auch weitere unterrichtsbezogene Einsatzmöglichkeiten des LMS (z.B. Umfragen etc.) können genutzt werden. Da noch keine flächendeckende digitale Ausstattung vorhanden ist, obliegt die Entscheidung zur Nutzung des LMS im Präsenzunterricht der Lehrkraft/ Schulsozialarbeiter:in/ päd. Fachkraft.
- Wird das LMS im Unterricht genutzt, liegt es in der Verantwortung der Lehrkräfte, sicherzustellen, dass allen Schüler:innen ein Gerät zur Nutzung des LMS oder eine gleichwertige analoge Alternative zur Verfügung steht.
- Das LMS dient nicht der Fortsetzung des Unterrichts über die jeweiligen Unterrichtszeiten hinaus, so werden z.B. Lernaufgaben (SII) während des Unterrichts erteilt und nicht nachträglich über LMS. Die Bearbeitung der Lernaufgaben erfolgt grundsätzlich zur Folgestunde.
- Das LMS ist außerhalb der Unterrichtsstunde grundsätzlicher Kommunikationsweg zwischen den Lehrkräften/ Schulsozialarbeiter:innen/ päd. Fachkräfte und den Schüler:innen. Es dient auch der Information durch die Schulleitung. Es kann weder von Lehrkräften/ Schulsozialarbeiter:innen/ päd. Fachkräften noch von Schüler:innen erwartet werden, dass Mitteilungen außerhalb der Unterrichtszeit noch am selben Tag wahrgenommen werden. Eltern kommunizieren nicht über LMS mit den Lehrkräften/ Schulsozialarbeiter:innen/ päd. Fachkräfte.
- Diese Kommunikation ist insbesondere in der Oberstufe wichtig. Um die zeitnahe Weitergabe wichtiger Informationen sicherzustellen, sollte von Lehrkräften/ Schulsozialarbeiter:innen/ päd. Fachkräften möglichst die Mitteilungsfunktion genutzt werden. Daraus folgt, dass sowohl Lehrkräfte/ Schulsozialarbeiter:innen/ päd. Fachkräfte als auch Schüler:innen in der Sekundarstufe II zumindest einmal an jedem Schultag einen Blick in das LMS werfen sollten.

#### 7.3 WebUntis

Schüler:innen können über ihren WebUntis-Zugang auf den Schulkalender, ihren Stundenplan und den Vertretungsplan zugreifen. Beim Zugriff mit privaten Endgeräten gelten während der Schulzeit grundsätzlich die Einschränkungen für deren Nutzung (siehe Abschnitt 5).

#### 7.4 Videokonferenzen

#### 7.4.1 Vor der Videokonferenz

- Teilnehmer:innen von Videokonferenz suchen sich einen ruhigen Platz für die Videokonferenz, an dem sie möglichst störungsfrei arbeiten können und an dem die eigene Privatsphäre gewahrt bleibt.
- Die Lehrkraft/ Schulsozialarbeiter:in/ päd. Fachkraft kann Schüler:innen aus pädagogischen Gründen dazu verpflichten, Kamera und Ton einzuschalten. Schüler:innen bereiten daher vor Beginn Konferenz ihre Umgebung so vor, dass dies möglich ist.
- Smartphones werden stumm geschaltet und während einer Videokonferenz nicht für private Angelegenheiten genutzt.
- Teilnehmer:innen loggen sich frühzeitig ein und geben ihren vollständigen Namen an.
- Teilnehmer:innen schalten zunächst das Mikrofon stumm und überprüfen, ob ihre Kamera funktioniert.

#### 7.4.2 Während der Videokonferenz

- Teilnehmer:innen begegnen einander auch während einer Videokonferenz mit Respekt und folgen den Anweisungen der Lehrkraft/ Schulsozialarbeiter:in/ päd. Fachkraft. Dies gilt insbesondere auch für Break-Out-Räume.
- Wenn Teilnehmer:innen nicht eindeutig identifiziert werden können, muss die Videokonferenz verlassen werden. Dies kann auch durch die/den jeweilige/n Moderator:in geschehen.
- Chats werden nur genutzt, wenn dies für die Kommunikation und für den Ablauf der Videokonferenz von Nöten ist.
- Screenshots sowie Ton- und Video-Aufnahmen sind ohne Erlaubnis der Teilnehmer:innen verboten.